# **asset-ification Documentation**

*Release 0.0.1*

**Benjamin M. Gross**

July 01, 2014

#### Contents

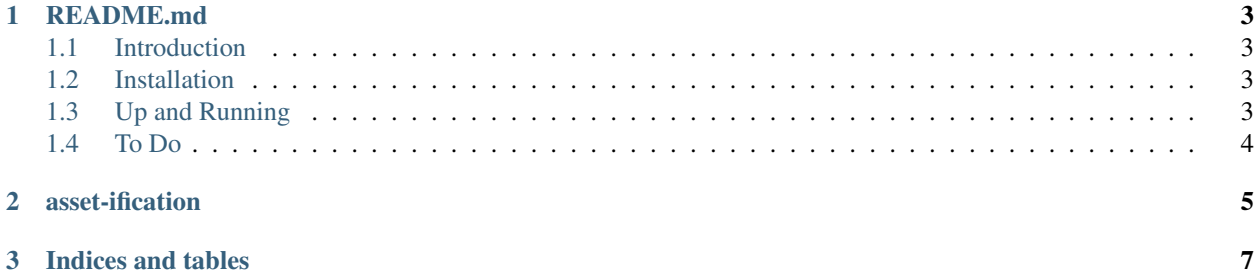

Contents:

#### **README.md**

#### <span id="page-6-1"></span><span id="page-6-0"></span>**1.1 Introduction**

When I [first constructed](http://www.github.com/benjaminmgross/asset_class) this library, I created a simple R-Squqared maximization optimization and was done with it. However, it lent it self to certain challenges, for example:

- 1. The output was categorical instead of probabilistic
- 2. There was no inclusion of "multi-asset" funds

For those reasons, it felt important to go back to the drawing board. Some of my key concerns with this library were:

- 1. Speed: Pulling down price series data from APIs is slow and cumbersome, especially when there are hundres of computations to fit a single price series. For that reason, relied heavily on the HDFStore filetype to store and pull price data
- 2. Probabilistic Outcomes instead of categorical: After spending some time with [some](http://www.amazon.com/Building-Machine-Learning-Systems-Python/dp/1782161406) [Machine Learning Books,](http://www.amazon.com/Machine-Learning-Probabilistic-Perspective-Computation/dp/0262018020) I wanted to change the outcome that "some price series is asset class <blank>" into a coherent process.

So that's really what I'm attempting to do with this library...

#### <span id="page-6-2"></span>**1.2 Installation**

```
git clone git@github.com:benjaminmgross/asset-ification.git #if you ssh
cd asset_ificaiton
python setup.py install
```
#### <span id="page-6-3"></span>**1.3 Up and Running**

The testing and asset class detection modules run on the basis that:

- 1. There exists a local HDFStore of data prices on which fast and numerous computations can be run
- 2. There is a .csv of trained\_assets.csv, to which the algorithm can learn different asset classes (I've already provided one for you in /dat/trained\_assets.csv, if you don't want to make your own).

So let's get things setup (assuming you want to leverage the tedious hours I spent classifying the first three-hundredsome-odd ETFs).

1. [Install the package](#page-6-2)

2. setup your HDFStore as follows (again, assuming you want to just use what I've done):

```
$ ipython
Python 2.7.6 (default, Mar 22 2014, 22:59:56)
Type "copyright", "credits" or "license" for more information.
IPython 1.2.1 -- An enhanced Interactive Python.
? -> Introduction and overview of IPython's features.
%quickref -> Quick reference.
help -> Python's own help system.
object? -> Details about 'object', use 'object??' for extra details.
In [1]: import asset_ification as ai
In [2]: trained_data = pandas.Series.from_csv("../dat/trained_data.csv",
\ldots: header = 0)
In [3]: ai.asset_ification.setup_trained_hdfstore(trained_data, store_path)
```
store\_path is just the string variable of where you'd like to store the HDFStore file. And that's it, now you can find out the probablities that some rando ticker (Ticker: RNDO) is a given asset class, e.g.

In [4]: ai.find\_nearest\_neighbors(RNDO\_adj\_close, store\_path, trained\_data)

### <span id="page-7-0"></span>**1.4 To Do**

•

**CHAPTER 2** 

## <span id="page-8-0"></span>asset-ification

**CHAPTER 3**

**Indices and tables**

- <span id="page-10-0"></span>• *genindex*
- *modindex*
- *search*